# **Инструкция по добавлению** «**Самостоятельного анализа игры**» **на** ORG.RUSSIABASKET.RU

1. Открываем портал [https://org.russiabasket.ru,](https://org.russiabasket.ru/) слева в главном меню находим раздел «Судейство» и выбираем подменю «Игры».

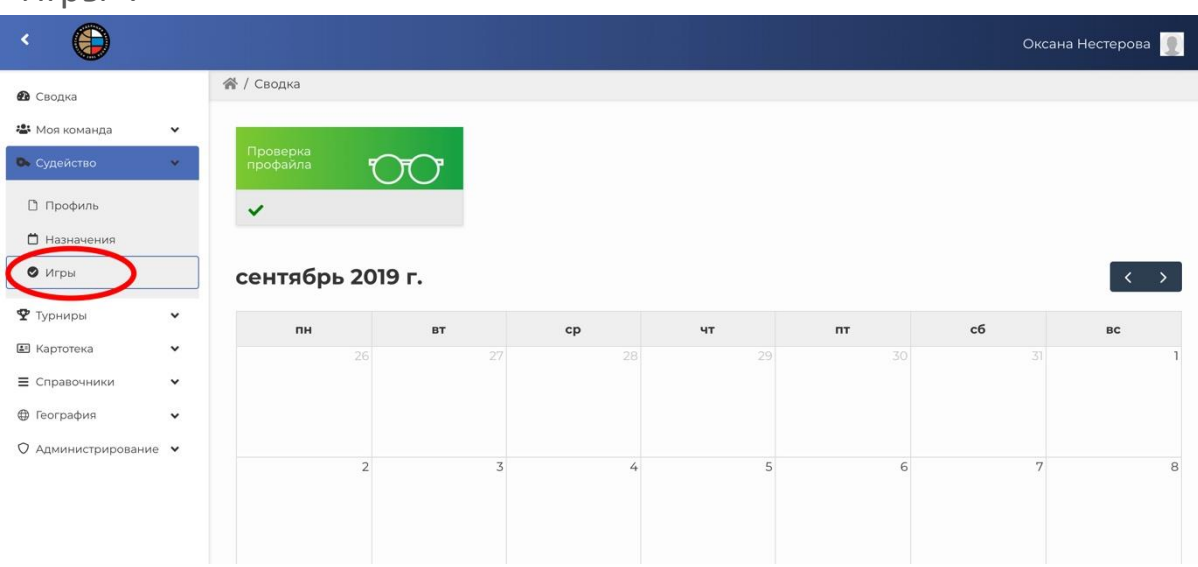

2. Появится индикатор загрузки игр. Необходимо дождаться окончания загрузки и вывода таблицы с играми.

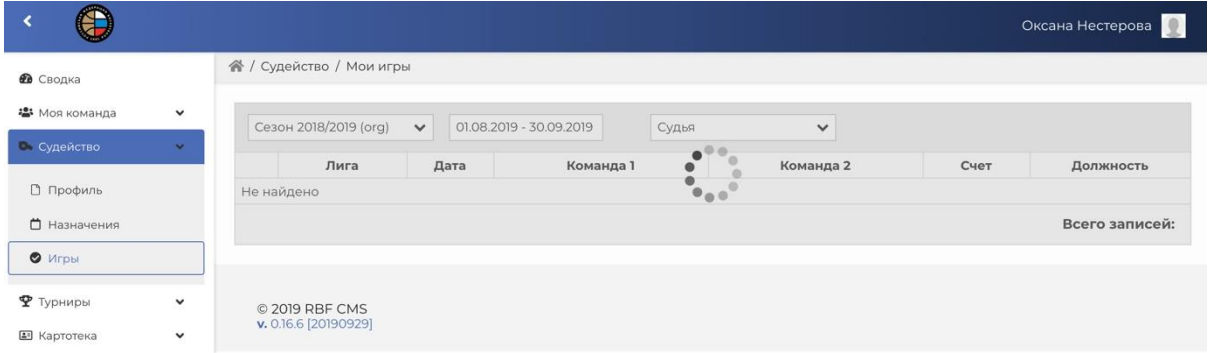

### 3. Если появилась пустая таблица:

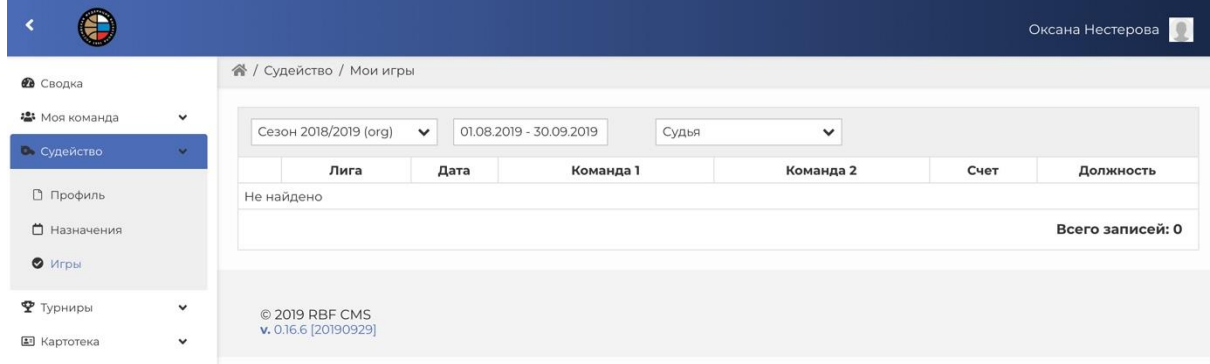

# необходимо проверить период выбранных дат:

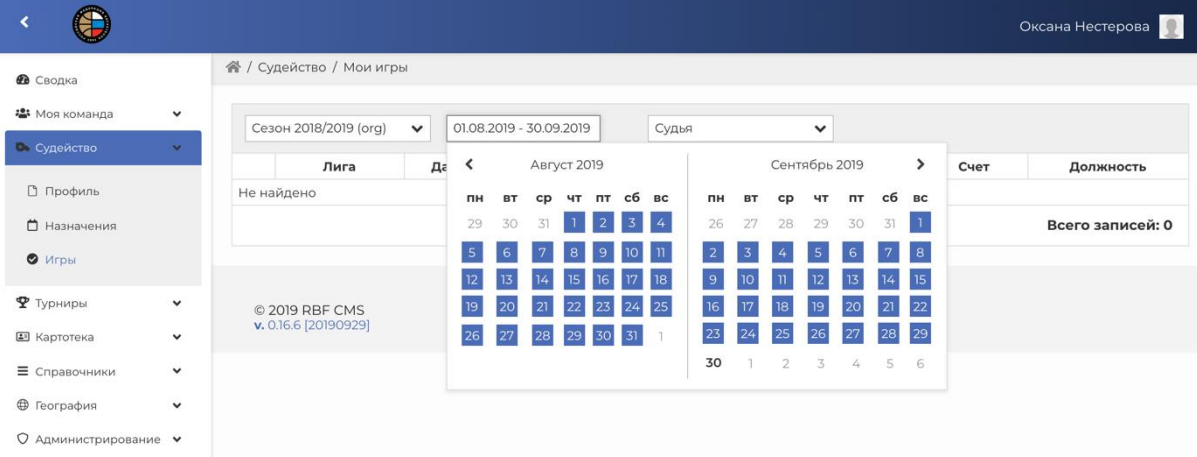

#### а также роль:

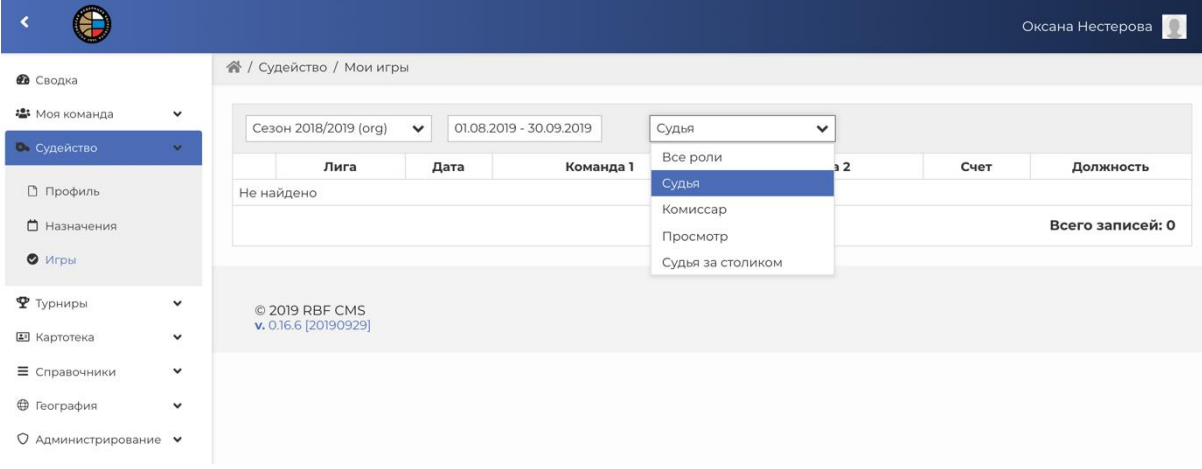

#### и снова дождаться окончания загрузки игр:

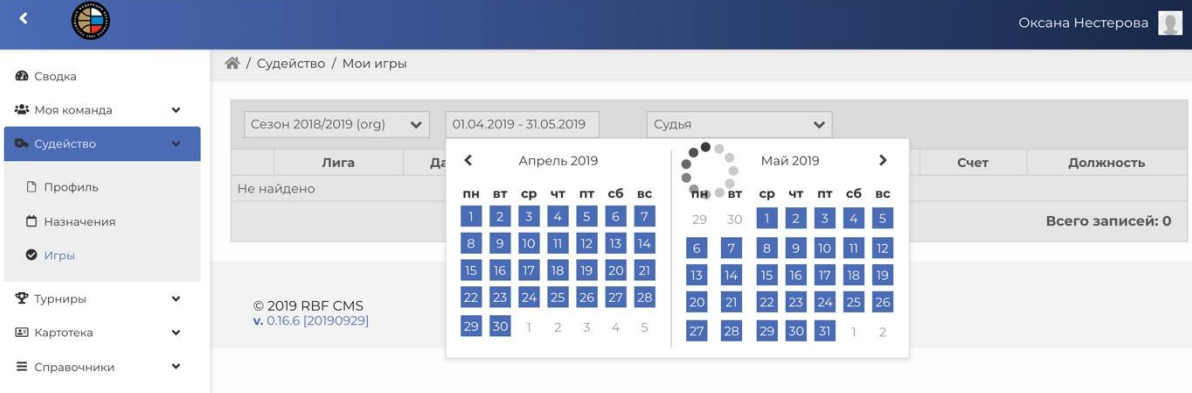

#### 4. Появится список игр следующего вида:

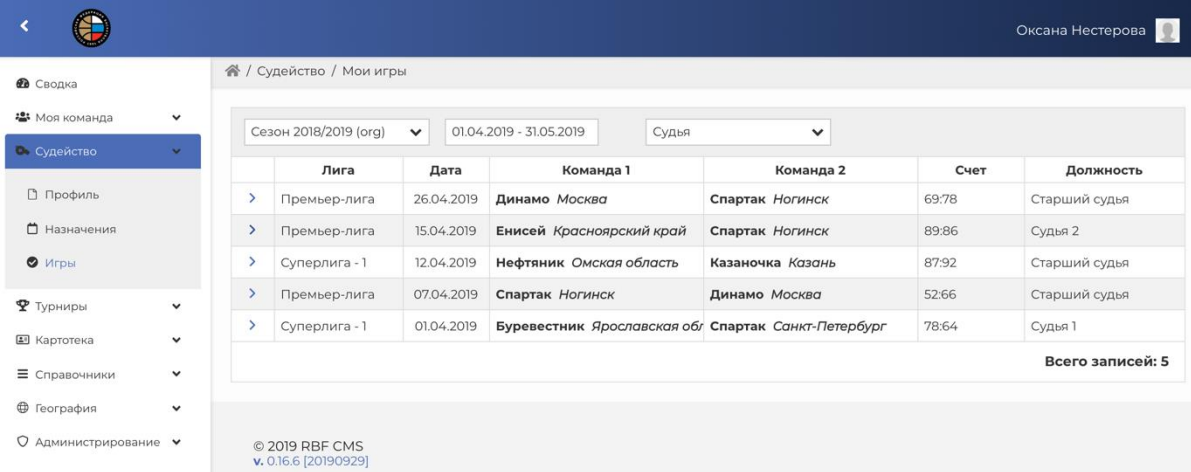

5. Раскрываем игру кликом на стрелку слева от игры:

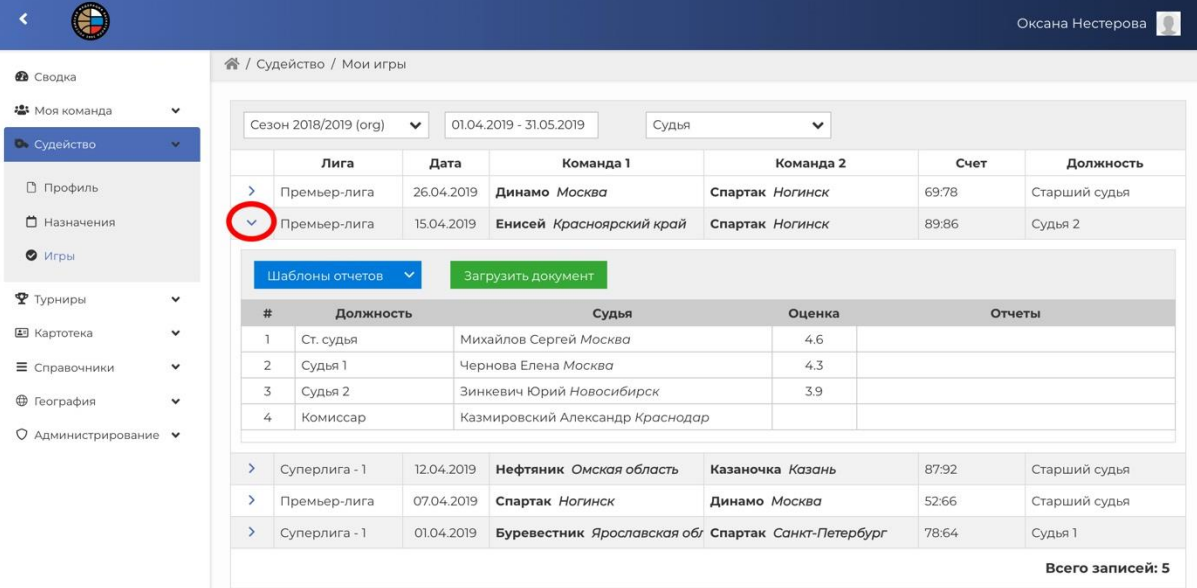

6. Кликом на стрелку кнопки «Шаблоны отчетов» вызываем список шаблонов с «Самоанализом» и «Рапортом об инциденте»:

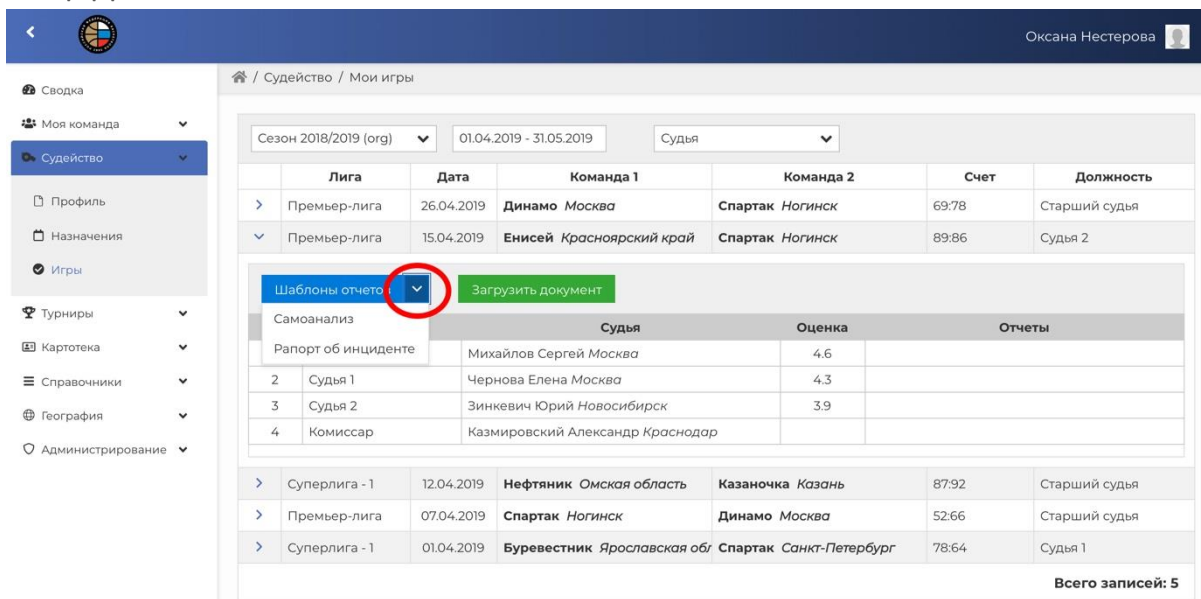

7. Выбираем «Самоанализ», после чего начнется автоматическое скачивание файла шаблона.

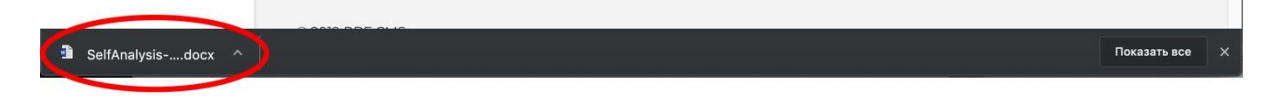

8. Заполняем скачанный шаблон.

## **ОЧЕНЬ ВАЖНО!**

После заполнения **не менять** название файла и его расширение, т.е. **сохранить под тем же именем и оставить формат документа \*.docx.**

9. Заполненный документ необходимо подгрузить с помощью кнопки «Загрузить документ»:

|                              |              |               |                          |              |                                        |                                  |                                                     |       | Оксана Нестерова |
|------------------------------|--------------|---------------|--------------------------|--------------|----------------------------------------|----------------------------------|-----------------------------------------------------|-------|------------------|
| <b>В</b> Сводка              |              |               | 省 / Судейство / Мои игры |              |                                        |                                  |                                                     |       |                  |
| • Моя команда                | $\check{~}$  |               | Сезон 2018/2019 (org)    | $\checkmark$ | 01.04.2019 - 31.05.2019                | Судья                            | $\checkmark$                                        |       |                  |
| • Судейство                  | $\mathbf{v}$ |               | Лига<br>Дата             |              | Команда 1                              |                                  | Команда 2                                           | Счет  | Должность        |
| □ Профиль                    |              | $\rightarrow$ | Премьер-лига             |              | 26.04.2019<br>Динамо Москва            |                                  | Спартак Ногинск                                     | 69:78 | Старший судья    |
| □ Назначения                 |              | $\checkmark$  | Премьер-лига             |              | Енисей Красноярский край<br>15.04.2019 |                                  | Спартак Ногинск                                     | 89:86 | Судья 2          |
| $\bullet$ Игры               |              |               | Шаблоны отчетов          |              | Загрузить документ                     |                                  |                                                     |       |                  |
| $P$ Турниры                  | $\checkmark$ |               | #<br>Должность           |              |                                        | Судья                            | Оценка                                              |       | Отчеты           |
| <b>E</b> Картотека           | $\checkmark$ | $\mathbf{I}$  | Ст. судья                |              | Михайлов Сергей Москва                 |                                  | 4.6                                                 |       |                  |
| <b>Е</b> Справочники         | $\check{~}$  |               | 2<br>Судья 1             |              |                                        | Чернова Елена Москва             |                                                     |       |                  |
| <b>• География</b>           | $\check{ }$  |               | 3<br>Судья 2             |              | Зинкевич Юрий Новосибирск              |                                  | 3.9                                                 |       |                  |
| <b>О</b> Администрирование ◆ |              |               | 4<br>Комиссар            |              |                                        | Казмировский Александр Краснодар |                                                     |       |                  |
|                              |              | $\rightarrow$ | Суперлига - 1            | 12.04.2019   |                                        | Нефтяник Омская область          | Казаночка Казань                                    | 87:92 | Старший судья    |
|                              |              | $\rightarrow$ | Премьер-лига             | 07.04.2019   | Спартак Ногинск                        |                                  | Динамо Москва                                       | 52:66 | Старший судья    |
|                              |              | $\rightarrow$ | Суперлига - 1            | 01.04.2019   |                                        |                                  | Буревестник Ярославская об/ Спартак Санкт-Петербург | 78:64 | Судья 1          |
|                              |              |               |                          |              |                                        |                                  |                                                     |       | Всего записей: 5 |

10.Используем кнопку «Выбрать»:

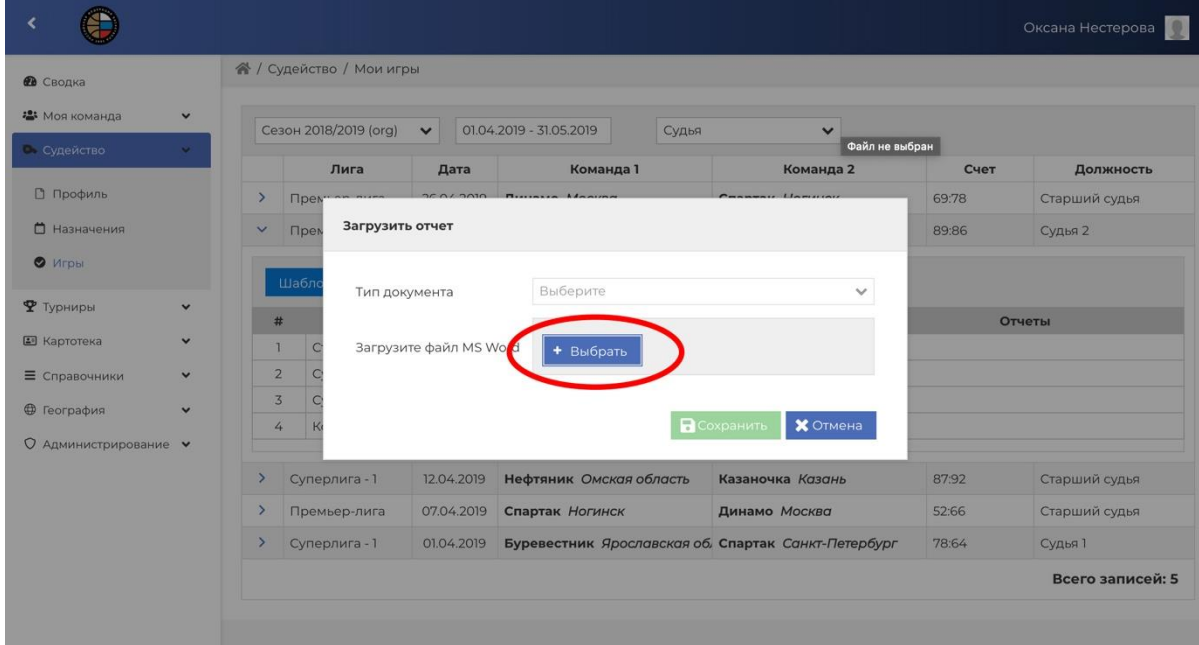

11. Как только документ подгрузится, тип документа выставится автоматически:

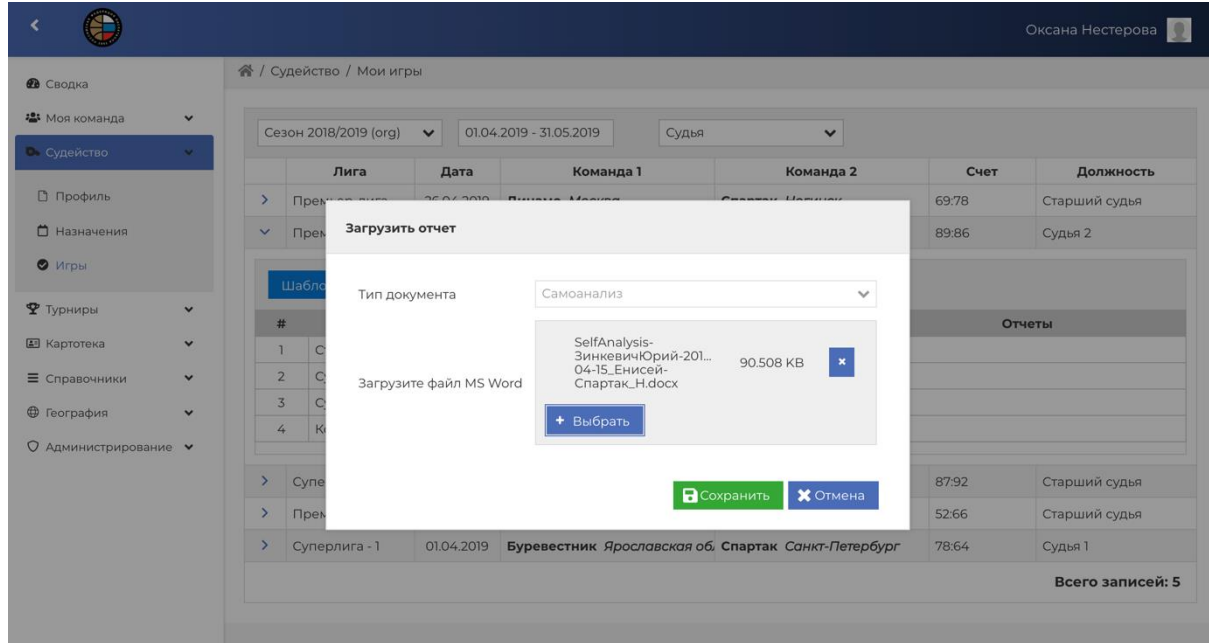

12.Нажимаем кнопку «Сохранить».